<u>Документ подписан прос**Министер с перомна**у</u>ки и высшего образо<mark>вания Российской Федерации</mark> Информация о владельце:<br>ФИО: Игнатенко Виталий Ивановитеральное государственное бюджетное образовательное учреждение высшего образования Должность: Проректор по образовательной деятельности и молодежной политике>Оранния<br>Дата поллисания: 18.06.2024 07%Закюлярный государственный университет им. Н.М. Федоровского» (ЗГУ) ФИО: Игнатенко Виталий Иванович Дата подписания: 18.06.2024 07**:11:50** Уникальный программный ключ: a49ae343af5448d45d7e3e1e499659da8109ba78

> УТВЕРЖДАЮ Проректор по ОД и МП

> > \_\_\_\_\_\_\_\_\_\_ Игнатенко В.И.

# **Разработка мобильных приложений**

## рабочая программа дисциплины (модуля)

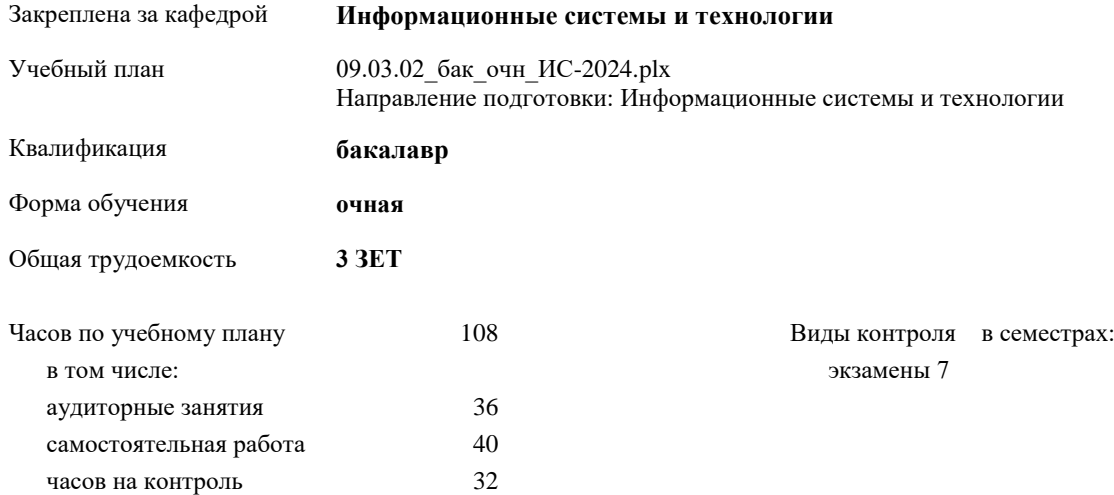

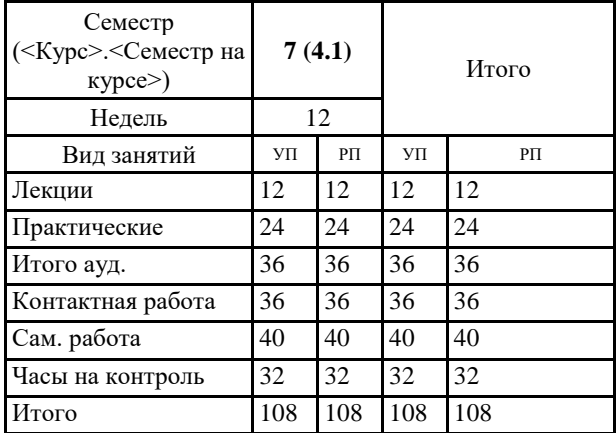

#### **Распределение часов дисциплины по семестрам**

Программу составил(и):

*кандидат экономических наук Ст. преподаватель Беляев И.С. \_\_\_\_\_\_\_\_\_\_\_\_\_\_\_\_\_\_\_*

Рабочая программа дисциплины **Разработка мобильных приложений**

разработана в соответствии с ФГОС:

Федеральный государственный образовательный стандарт высшего образования - бакалавриат по направлению подготовки 09.03.02 Информационные системы и технологии (приказ Минобрнауки России от 19.09.2017 г. № 926)

Рабочая программа одобрена на заседании кафедры **Информационные системы и технологии**

Протокол от г. № Срок действия программы: уч.г. Зав. кафедрой к.э.н., доцент Беляев И.С.

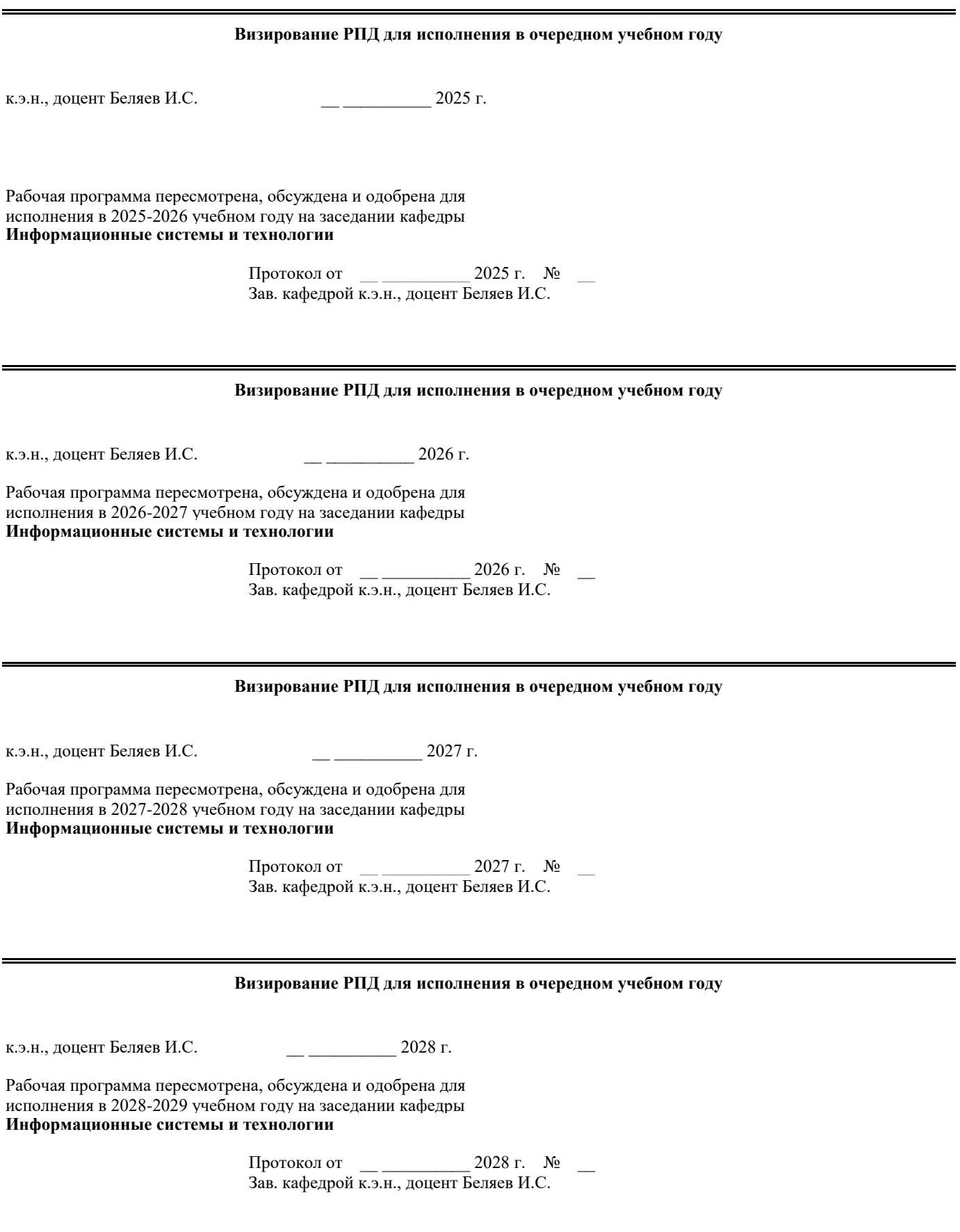

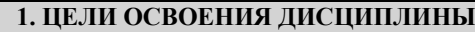

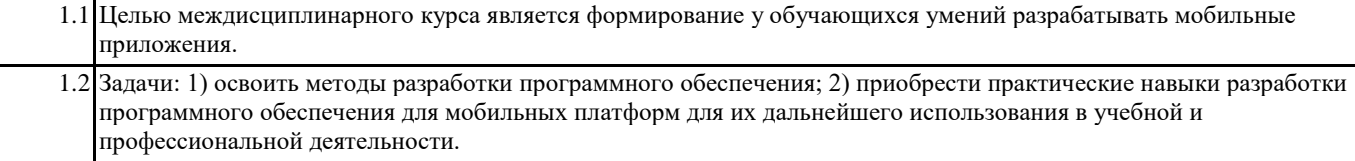

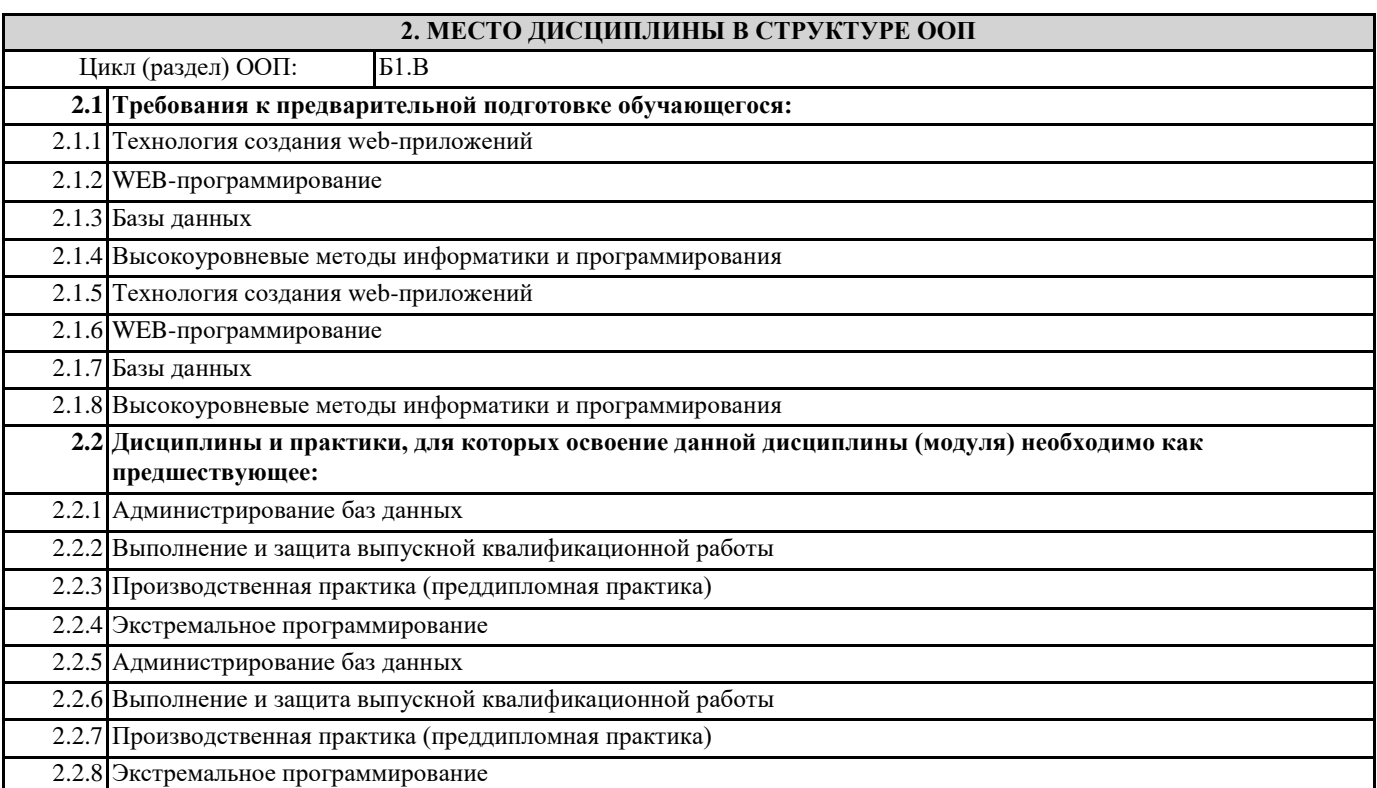

## **3. КОМПЕТЕНЦИИ ОБУЧАЮЩЕГОСЯ, ФОРМИРУЕМЫЕ В РЕЗУЛЬТАТЕ ОСВОЕНИЯ ДИСЦИПЛИНЫ (МОДУЛЯ)**

**ПК-6.1: Демонстрирует знания к требованиям, предъявляемым к графическому дизайну интерфейса, тенденциям в графическом дизайне**

**Знать: Уметь:**

**Владеть:**

**ПК-6.2: Выбирает оптимальные характеристики элементов интерфейса, создавать визуальный стиль интерфейса Знать: Уметь:**

**Владеть:**

**ПК-2.1: Демонстрирует навыки управления процессами формирования и проверки требований к разрабатываемому программному обеспечению с учетом действующих правовых норм и законодательных актовбований к программному обеспечению**

**Знать:**

**Уметь:**

**Владеть:**

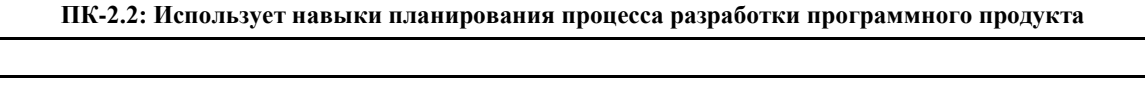

**Уметь: Владеть:**

**Знать:**

**ПК-2.3: Составляет планы процесса разработки программного продукта**

**Знать:**

## **Уметь:**

**Владеть:**

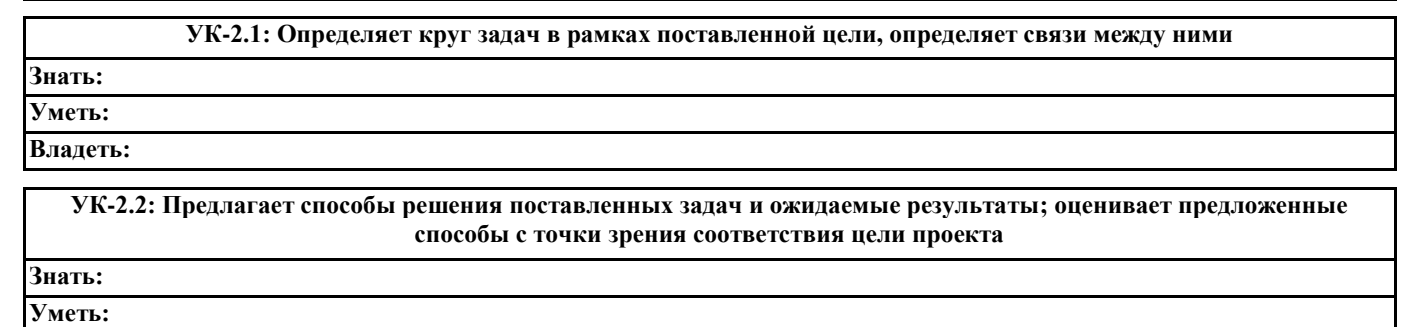

**Владеть:**

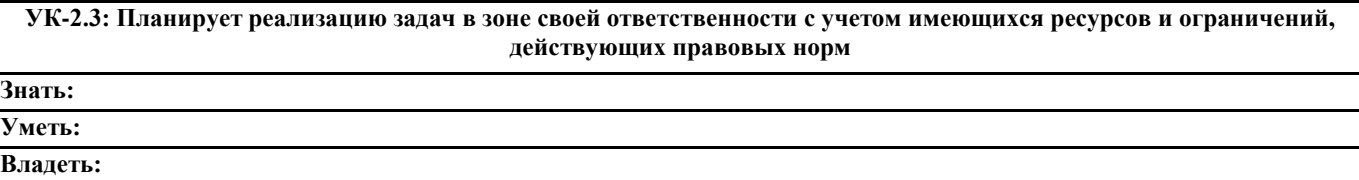

**В результате освоения дисциплины обучающийся должен**

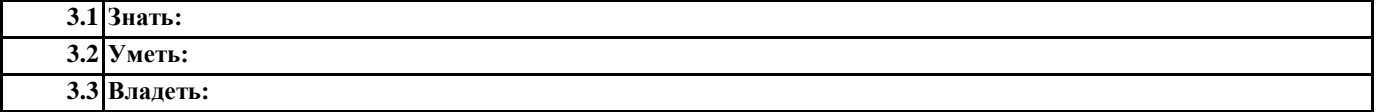

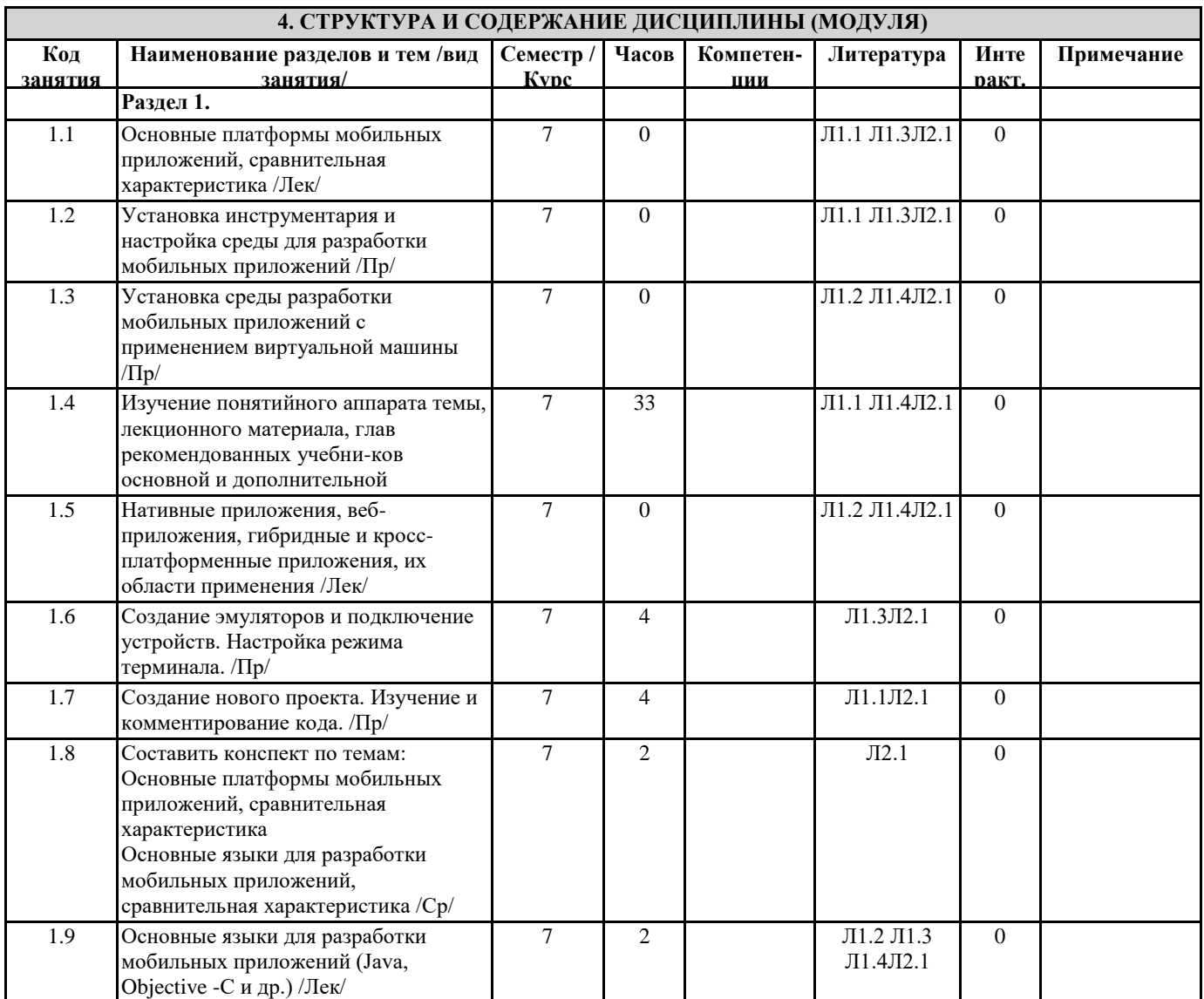

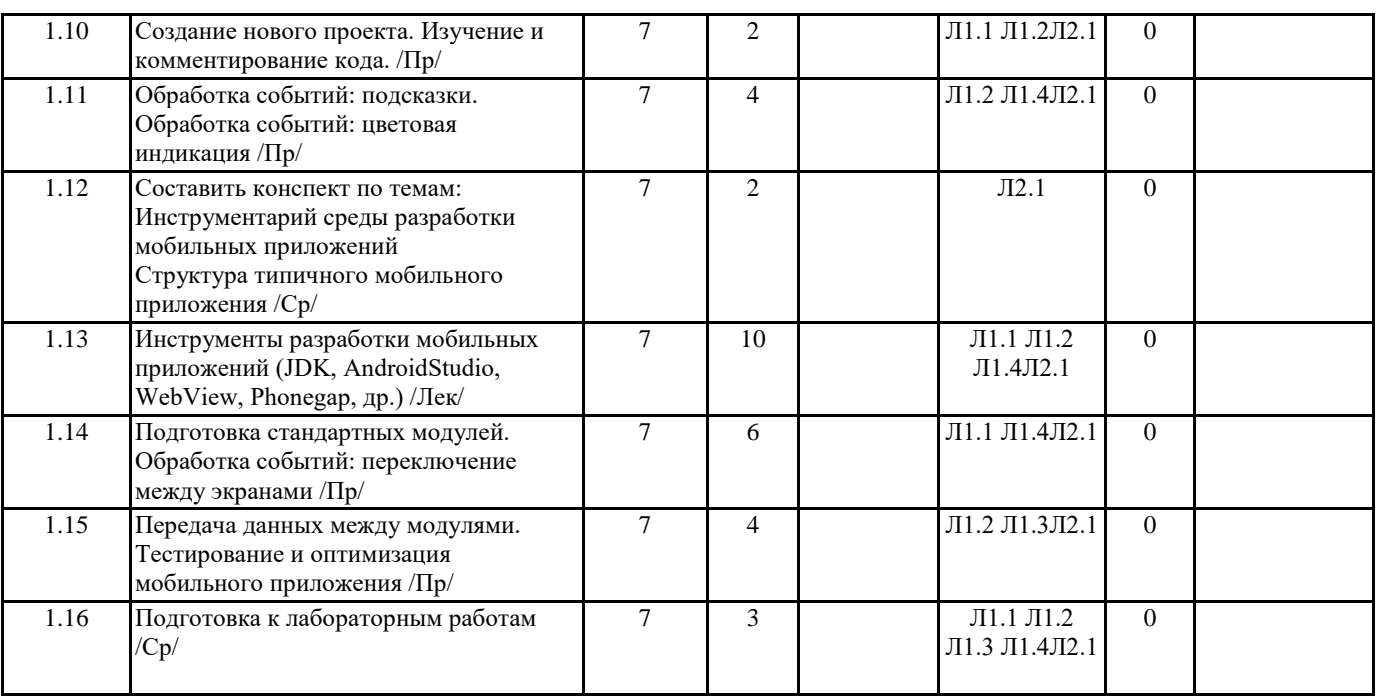

## **5. ФОНД ОЦЕНОЧНЫХ СРЕДСТВ**

#### **5.1. Контрольные вопросы и задания**

- 1. Понятие защищенной информационной системы.
- 2. Свойства защищенной ОС.
- 3. Безопасность информационных систем в нормативных документах.
- 4. Классификация защищенности ОС по международным стандартам.
- 5. Политика безопасности, формальное представление политик.
- 6. Классификация изъянов защиты.
- 7. Категории изъянов защиты в ОС.
- 8. Мобильное программирование, платформы для разработки.
- 9. Основы работы с сенсорным вводом. Обработка нескольких касаний. Использование изображений.
- 10. Акселерометр и служба определения местоположения, вторичные потоки выполнения, обработка асинхронных операций и доступ к Веб-сервисам.
- 11. Особенности использования pivot и panorama.
- 12. Краткая история ОС Android.
- 13. Intel для Android: партнерство и инструментарий разработчика.

14. Архитектура приложений для Android. Ресурсы приложения. Пользовательский интерфейс. Инструментарий разработки приложений для Android.

- 15. Обзор шагов разработки типичного приложения под Android. Особенности разработки с использованием эмулятора. Отладка кода в эмуляторе и на реальных приложенийах. Пример простейших программ Android-приложения. Запуск приложения на эмуляторе.
- 16. Тестирование приложения с помощью Dalvik Debug Monitor Server (DDMS).
- 17. Планирование покадровой анимации, анимирование, анимация шаблонов, видов, использование класса Camera.

18. Проверка безопасности, работа со службами, основанными на местоположении, использование HTTP-служб, службы AIDL.

19. Подготовка AndroidManifest.xml для закачки, локализация приложения, подготовка ярлыка приложения, подготовка APK -файла для закачки, работа пользователя с Android Market.

- 20. Работа с инструментами Intel для оптимизации отладки Android-приложений
- 21. Программный стек мобильных платформ.
- 22. Архитектура мобильных приложений.
- 23. Приемы для улучшения производительности и уменьшения потребления памяти для мобильных приложений.
- 24. Основные составляющие манифеста приложения.
- 25. Жизненный цикл мобильного приложения.
- 26. Разработка интерфейсов, не зависящих от разрешения и плотности пикселов.
- 27. Для чего предназначены файлы с расширением .xap? 8. Что такое Zune? Применение.
- 28. Что такое графическая схема Silverlight?
- 29. Что представляет собой игровая платформа XNA?
- 30. Что входит в состав среды разработки Microsoft Visual Studio 2010 Express for Windows Phone?
- 31. Какие компоненты включает в себя Windows Phone SDK?
- 32. Что представляет из себя WP7 приложение?
- 33. Что представляет собой файл приложения ApplicationIcon.png?
- 34. Что представляет собой файл приложения Background.png?
- 35. Что представляет собой файл приложения SplashScreenImage.jpg?
- 36. Что представляет собой файл приложения App.xaml
- 37. Что представляет собой файл приложения App.xaml.cs:
- 38. Что представляет собой файл приложения AppManifest.xml?
- 39. Что представляет собой файл приложения AssemblyInfo.cs?
- 40. Что представляет собой файл приложения MainPage.xaml?
- 41. Что представляет собой файл приложения MainPage.xaml.cs?
- 42. Что представляет собой файл приложения WMAppManifest.xml?
- 43. Для чего предназначен язык разметки приложений ХАМL?
- 44. Как выглядит эмулятор Windows Phone 7 в Visual Studio?
- 45. Какие существуют экраны в Windows Phone 7?
- 46. Перечислите основные кнопки приложений Windows Phone 7?
- 47. Какие существуют режимы экранов? 29. Как добавить новые страницы в приложение? 30. Какие существуют подходы для создания ссылок между страницами?
- 
- 48. Что представляет собой класс NavigationService?
- 49. Как переопределить функциональность кнопки "Назад"?
- 50. Что такое Microsoft XNA?
- 51. Какие Вы знаете сервисы Xbox Live?
- 52. Как использовать шрифты Ascender Corporation в приложениях Windows Phone 7?
- 53. Что представляет собой класс Game1.cs?
- 54. Как определить координаты точки?
- 55. Что представляет собой метод Draw?
- 56. Что представляет собой метод Update?
- 57. Что такое приложение Rich Internet application?
- 58. Что такое Windows Presentation Foundation?
- 59. Опишите структуру класса MainPage.
- 60. Intents и Activities. Принципы работы Intent-фильтров.
- 61. Адаптеры и привязка данных.
- 62. Работа с интернет-ресурсами.
- 63. Диалоговые окна: создание и использование.
- 64. Курсоры, Content Values. Получение данных из SQLite.
- 65. Фоновые службы, toast-уведомления и сигнализация.
- 66. Геолокационные и картографические сервисы: конфигурирование и использование.
- 67. Сенсорные датчики. Sensor manager.
- 68. Анимация и спецэффекты.
- 69. Акселерометр, датчик ориентации и компас: регулировка и программные функции.
- 70. Межпроцессное взаимодействие.
- 71. Основные права и полномочия для запуска приложений на устройстве.
- Тема 1. Установка Android Studio
- 1. Перечислите все версии ОС Android.
- 2. Какие средства необходимы для начала разработки под ОС Android?
- 3. Перечислите основные преимущества и недостатки ОС Android.
- 4. Под какими ОС возможно разрабатывать программное обеспечение под ОС Android?
- Тема 2. Создание нового проекта
- 1. Разработку под какие типы устройств поддерживает IDE Android Studio?
- 2. Перечислите все основные файлы проекта, созданного по умолчанию.
- 3. Каким образом возможно добавление сторонней библиотеки в разрабатываемое приложение?
- 4. Что такое арк-файл? Как его получить?
- Тема 3. Жизненный цикл Activity
- 1. Что такое элемент Activity?
- 2. Перечислите элементы жизненного цикла Activity.
- 3. Какие методы Activity вызываются при смене ориентации устройства?
- 4. Каким образом происходит связывание интерфейса с Activity?
- Тема 4. Использование ресурсов приложения
- 1. Для чего необходимы файлы ресурсов приложения?
- 2. Как получить доступ к элементу файла ресурса приложения?
- 3. Можно ли вносить какие-либо изменения в файл R.java?
- Тема 5. Layout-файл в activity. Смена ориентации экрана
- 1. В каком каталоге приложения хранятся файлы ресурсов? Укажите полный путь.
- 2. Какое отличие имеет элемент <LinearLayout> от элемента <RelativeLayout>?
- 3. Какие действия в программе необходимо предусмотреть при смене ориентации экрана?
- 4. Можно ли иметь разные типы разметок в зависимости от разрешения устройства? Чем это обеспечивается?
- Тема 6. Всплывающие уведомления / toast notification
- 1. Перечислите варианты при разработке приложения под ОС
- Android, в которых использование уведомлений Toast оправдано.
- 2. Можно ли сделать отображение Toast уведомления на базе собственной разметки? Каким классом это обеспечивается?
- 3. Каким параметром регулируется время отображения уведомления на экране?

Тема 7. Уведомления / push notification

1. Объясните принцип работы push-нотификаций.

2. Как с помощью программы возможно отследить была ли push-нотификация доставлена пользователю?

3. Как изменить разметку отображения push-нотификации?

4. Push-нотификация всегда должна отображаться на экране пользователя или возможно использование невидимых pushнотификаций?

5. Перечислите, что нужно иметь разработчику, чтобы начать использование push-нотификаций.

Тема 8. Локализация приложения

1. Для каких целей используется локализация в приложении?

- 2. Каким образом целесообразно выбирать структуру хранения констант в файлах?
- 3. Каким образом можно добавить локализацию к уже созданному приложению?

Тема 9. Переключение между экранами

1. Каким образом осуществляется переход между «окнами» в приложении на ОС Android?

2. За что отвечает класс Intent в Android приложении?

3. Какие типы данных можно передавать через область extraData в классе Intent?

Тема 10 Организация сервиса в приложении

1. Что такое сервис в Android приложении?

2. Чем сервис отличается от Activity?

3. Опишите ситуацию, в которой применение сервиса будет целесообразным?

4. Каким способом можно организовать автоматически перезапускаемый сервис?

Тема 11. Сохранение данных в приложении

1. В каких случаях целесообразно использовать сохранение данных во внутренней памяти, а в каких - во внешней?

2. С помощью каких методов можно создать объект Shared preferences? В чем их различия?

3. Какие методы используются для сохранения файла во внутренней памяти?

4. Какие существуют типы директорий во внешней памяти?

Тема 12. Знакомство с SQLite. Хранение данных при помощи SQLite

1. В каких случаях целесообразно использовать Shared Preferences, а в каких БД?

2. Преимущества и недостатки использования БД на мобильном устройстве.

3. Какой класс используется для открытия соединения с БД?

#### 5.2. Темы письменных работ

#### 5.3. Фонд оценочных средств

#### 5.4. Перечень видов оценочных средств

## 6. УЧЕБНО-МЕТОДИЧЕСКОЕ И ИНФОРМАЦИОННОЕ ОБЕСПЕЧЕНИЕ ДИСЦИПЛИНЫ (МОДУЛЯ)

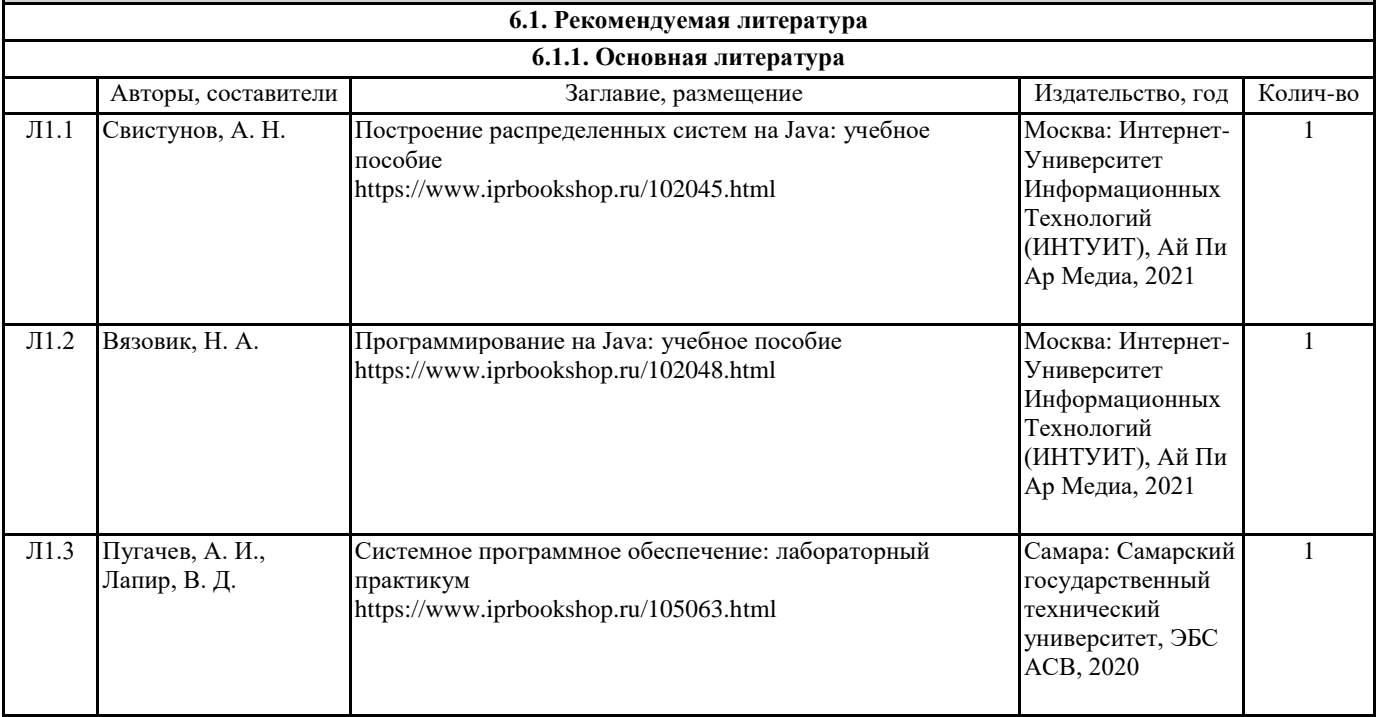

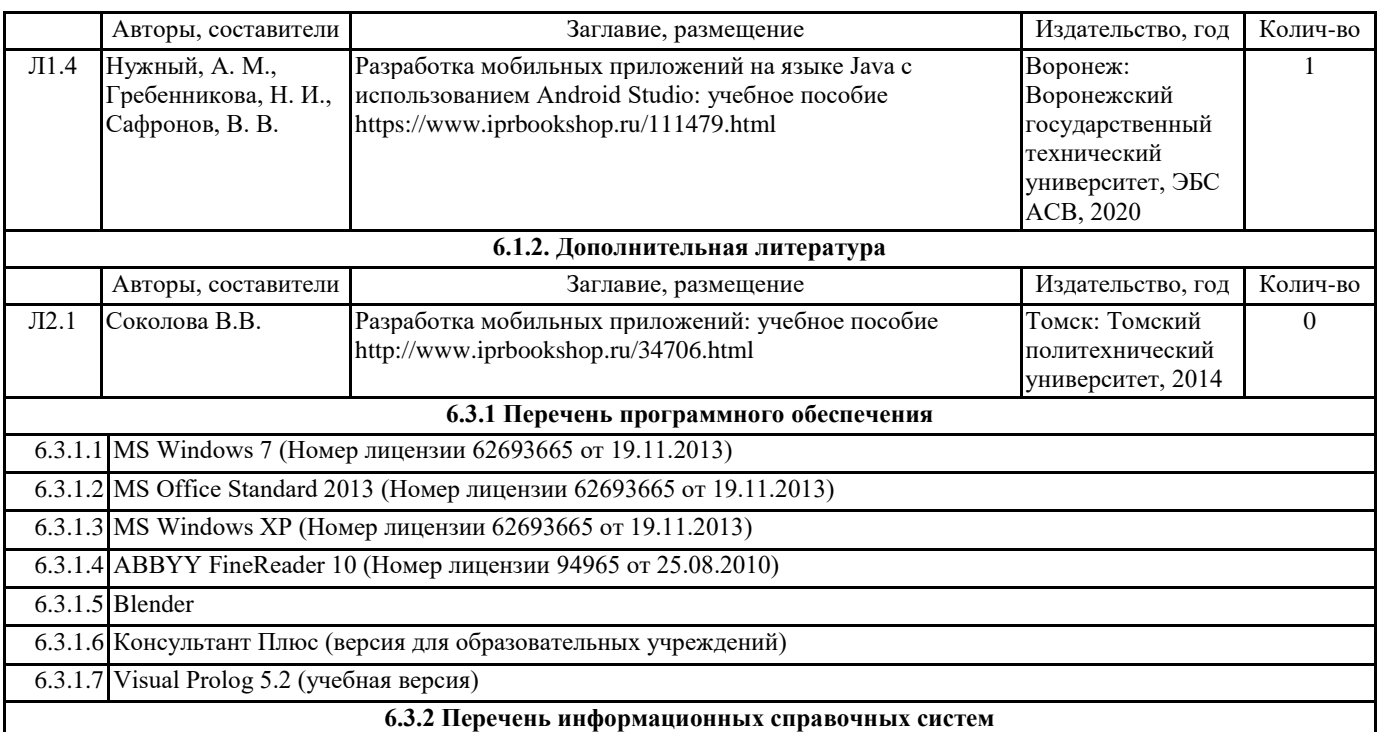

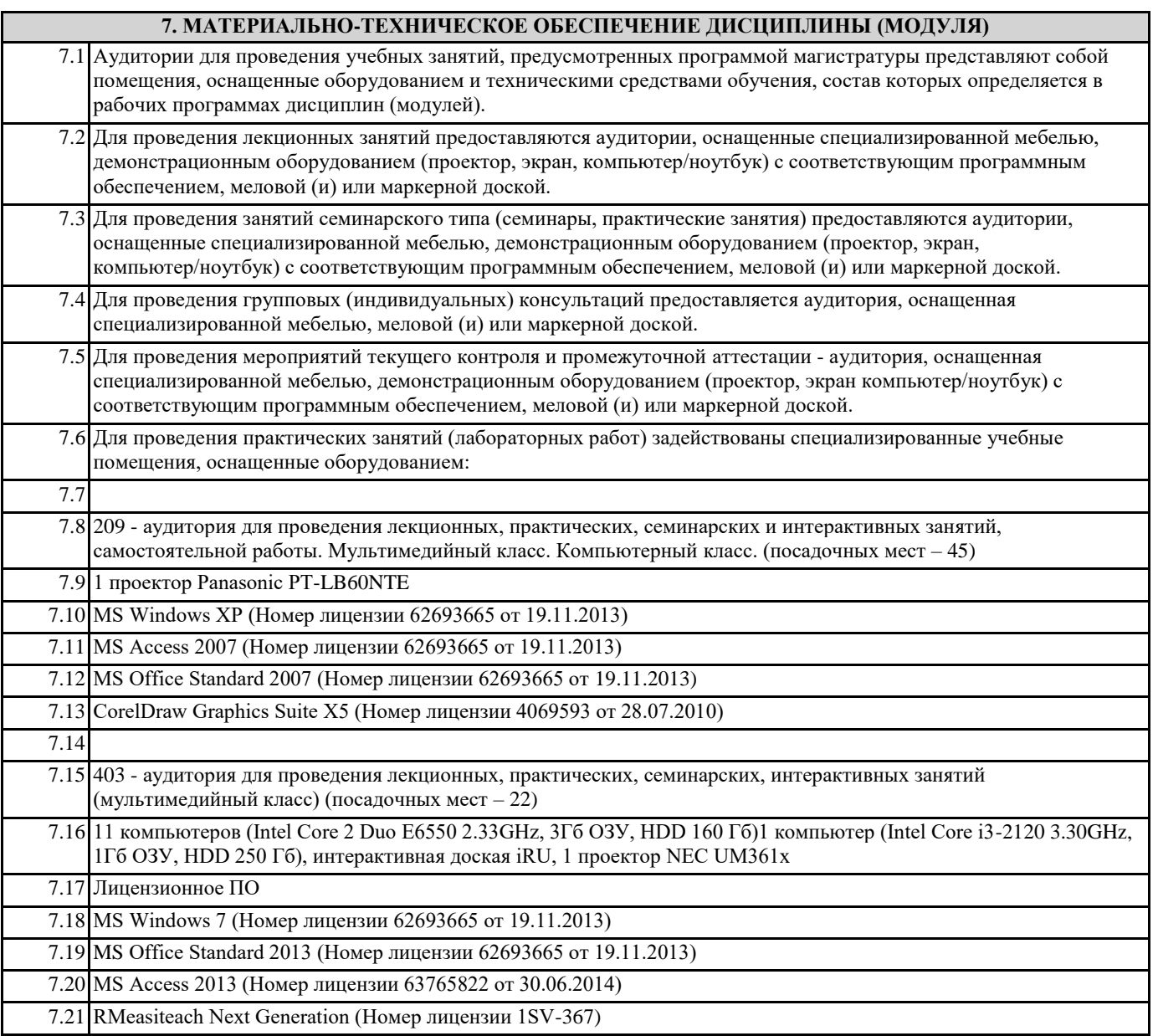

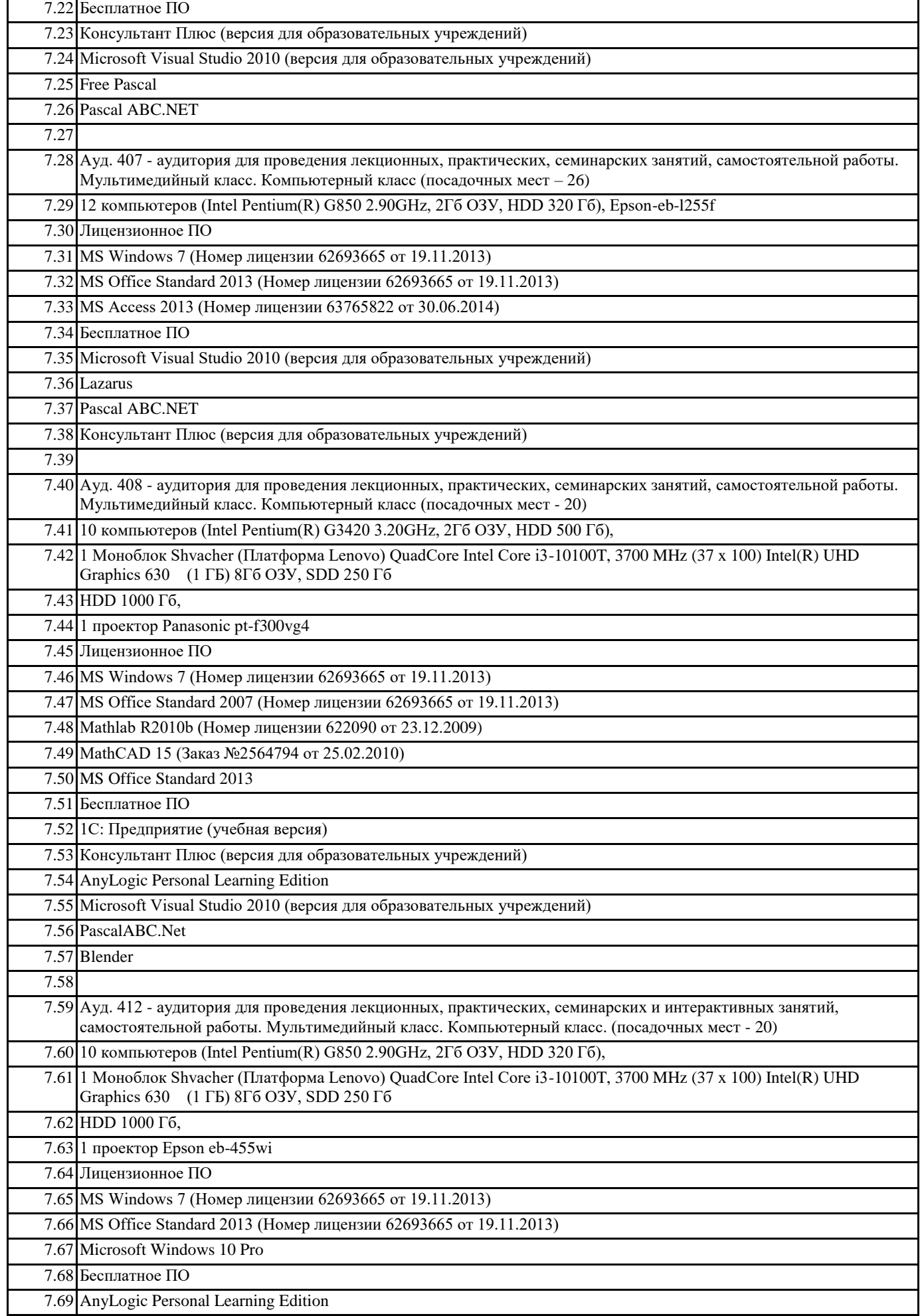

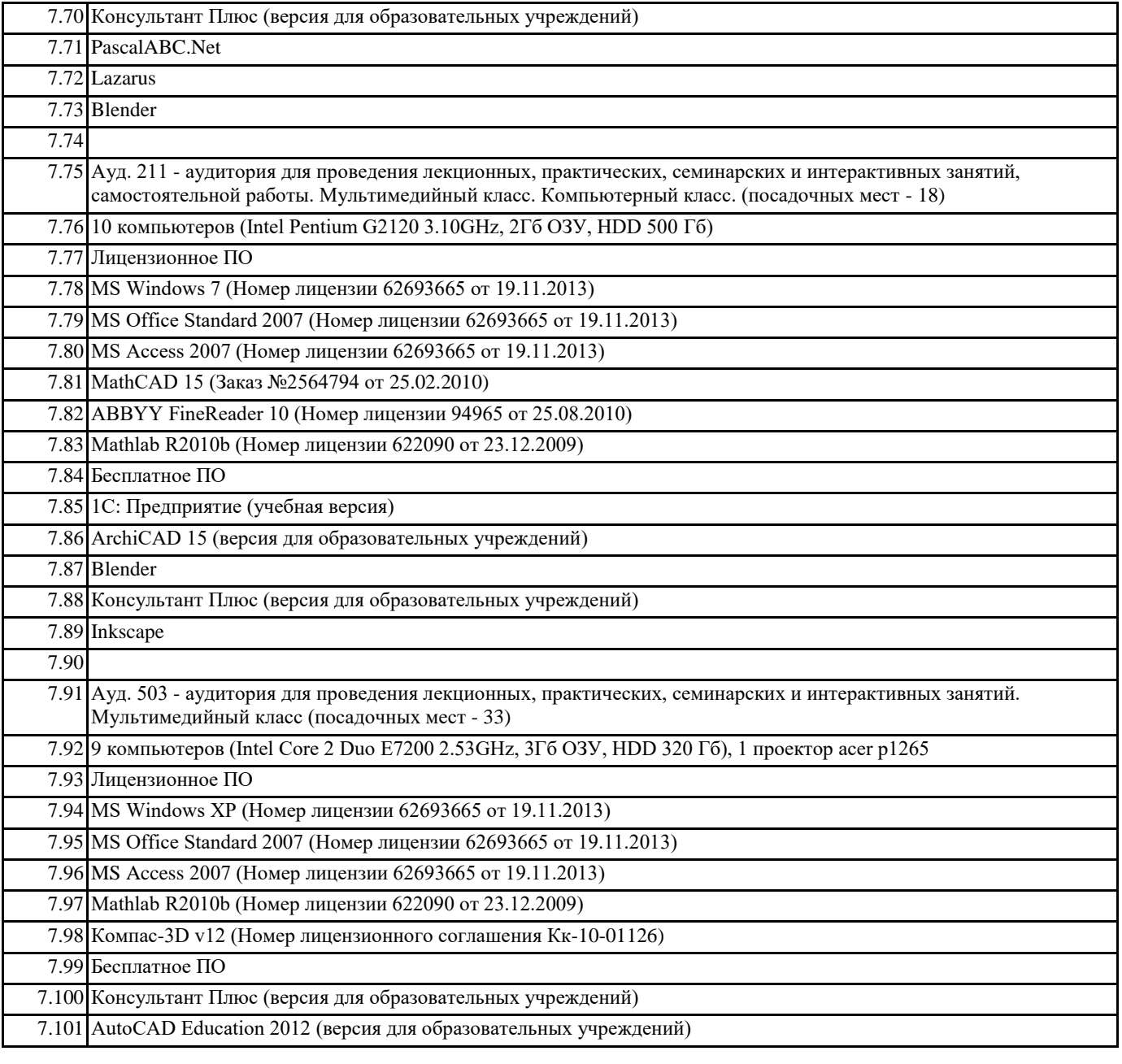

## **8. МЕТОДИЧЕСКИЕ УКАЗАНИЯ ДЛЯ ОБУЧАЮЩИХСЯ ПО ОСВОЕНИЮ ДИСЦИПЛИНЫ (МОДУЛЯ)**